# Package 'macrocol'

October 13, 2022

Type Package

Title Colombian Macro-Financial Time Series Generator

Version 0.1.0

Maintainer Pedro Alejandro Cabra-Acela <jando2797@gmail.com>

Description This repository aims to contribute to the econometric models' production with Colombian data, by providing a set of web-scrapping functions of some of the main macro-financial indicators. All the sources are public and free, but the advantage of these functions is that they directly download and harmonize the information in R's environment. No need to import or download additional files. You only need an internet connection!

License Apache License 2.0

Encoding UTF-8

Imports openxlsx,httr,lubridate,readxl,stats,utils,R.utils

URL <<https://github.com/pedroCabraAcela/Scrapping-Colombian-Macrodata>>

RoxygenNote 7.2.1

NeedsCompilation no

Author Pedro Alejandro Cabra-Acela [aut, cre] (<<https://orcid.org/0000-0003-4788-5910>>)

Repository CRAN

Date/Publication 2022-09-09 08:13:01 UTC

# R topics documented:

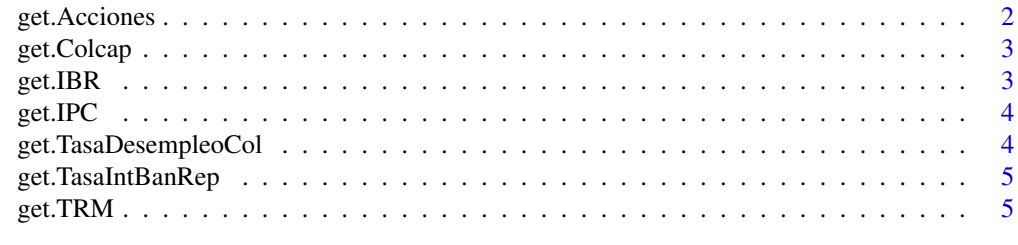

**Index** [7](#page-6-0) **7** 

<span id="page-1-0"></span>

#### Description

Function to extract the price and volume time series of some Colombian assets from the "Bolsa de Valores de Colombia" (BVC). If it takes more than 5 minutes is because the BVC's Server is not correctly working and it is better to try later.

#### Usage

```
get.Acciones(accion = "BCOLOMBIA", verbose = FALSE)
```
#### Arguments

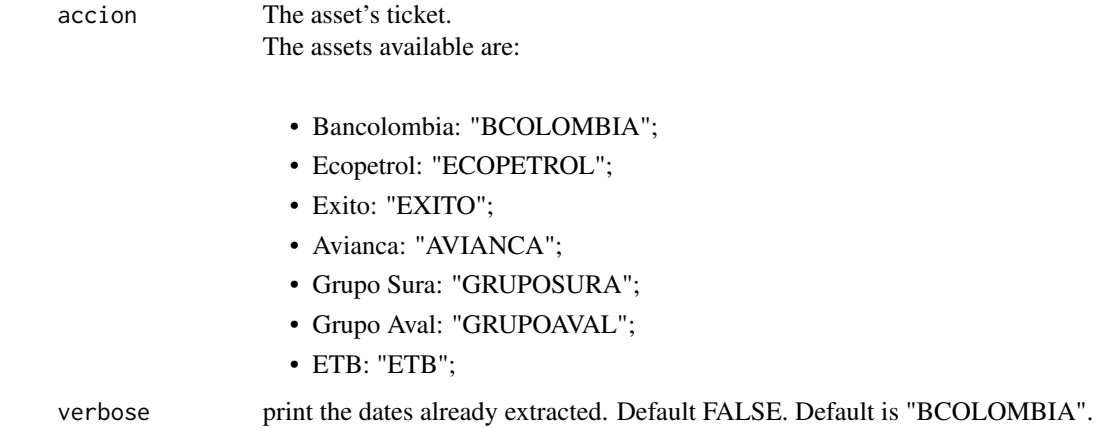

Value

The dataframe with dates and the asset prices and volume.

#### Examples

```
## Not run:
BCOLOMBIA <- get.Acciones("BCOLOMBIA");
ECOPETROL <- get.Acciones("ECOPETROL");
EXITO <- get.Acciones("EXITO");
AVIANCA <- get.Acciones("AVIANCA");
```
## End(Not run)

<span id="page-2-0"></span>

#### Description

Function to extract the Colcaptime serie from the Colombian Central Bank.

#### Usage

get.Colcap()

#### Value

The dataframe with dates and the Colcap.

#### Examples

```
## Not run:
colcap <- get.Colcap();
```
## End(Not run)

get.IBR *IBR extraction*

#### Description

Function to extract the nominal IBR rate time serie from the Colombian Central Bank.

#### Usage

get.IBR(nom = "ON")

#### Arguments

nom The interest rate period. The periods available are:

- ON: Overnight
- 1M: 1 Month
- 3M: 3 Months
- 6M: 6 Months

Default is "ON".

#### <span id="page-3-0"></span>Value

The dataframe with dates and the IBR.

#### Examples

```
## Not run:
ON <- get.IBR("ON");
M1 <- get.IBR("1M");
M3 <- get.IBR("3M");
M6 <- get.IBR("6M");
## End(Not run)
```
get.IPC *IPC extraction*

#### Description

Function to extract the Colombian CPI time serie from the Colombian Central Bank.

#### Usage

get.IPC()

#### Value

The dataframe with dates and the Colombian CPI.

#### Examples

```
## Not run:
IPC < - get.IDC();
## End(Not run)
```
get.TasaDesempleoCol *Colombian Unemployment Rate extraction*

#### Description

Function to extract the Colombian unemployment rate time serie from the Colombian Central Bank.

#### Usage

get.TasaDesempleoCol()

#### <span id="page-4-0"></span>get.TasaIntBanRep 5

#### Value

The dataframe with dates and the Colombian Unemployment Rate.

#### Examples

```
## Not run:
unemp <- get.TasaDesempleoCol();
```
## End(Not run)

get.TasaIntBanRep *Colombian Central Bank's Policy Rate extraction*

#### Description

Function to extract the Colombian Central Bank's Policy Rate time serie from the Colombian Central Bank.

#### Usage

```
get.TasaIntBanRep()
```
#### Value

The dataframe with dates and the Policy Rate.

#### Examples

```
## Not run:
intRate <- get.TasaIntBanRep();
```
## End(Not run)

get.TRM *TRM extraction*

#### Description

Function to extract the TRM (COP/USD) time serie from the Colombian Financial Supervision Office.

#### Usage

get.TRM()

### Value

The dataframe with dates and the TRM.

## Examples

## Not run: TRM <- get.TRM();

## End(Not run)

# <span id="page-6-0"></span>Index

get.Acciones, [2](#page-1-0) get.Colcap, [3](#page-2-0) get.IBR, [3](#page-2-0) get.IPC, [4](#page-3-0) get.TasaDesempleoCol, [4](#page-3-0) get.TasaIntBanRep, [5](#page-4-0) get.TRM, [5](#page-4-0)